# KDdriver (32ビット版)申請書

記入日:

### 1.インストールするマシンのOS(32ビット)を選択ください。(※必須)

Windows 10 Windows 8.1 Windows 8

Windows 7

Windows Server 2008

## 2. 注文する製品を選択し、数量を指定ください。

 2-1.KDdriver 32ビット版 (※必須) 数量は注文するKDdriverのライセンス数をご記入ください。

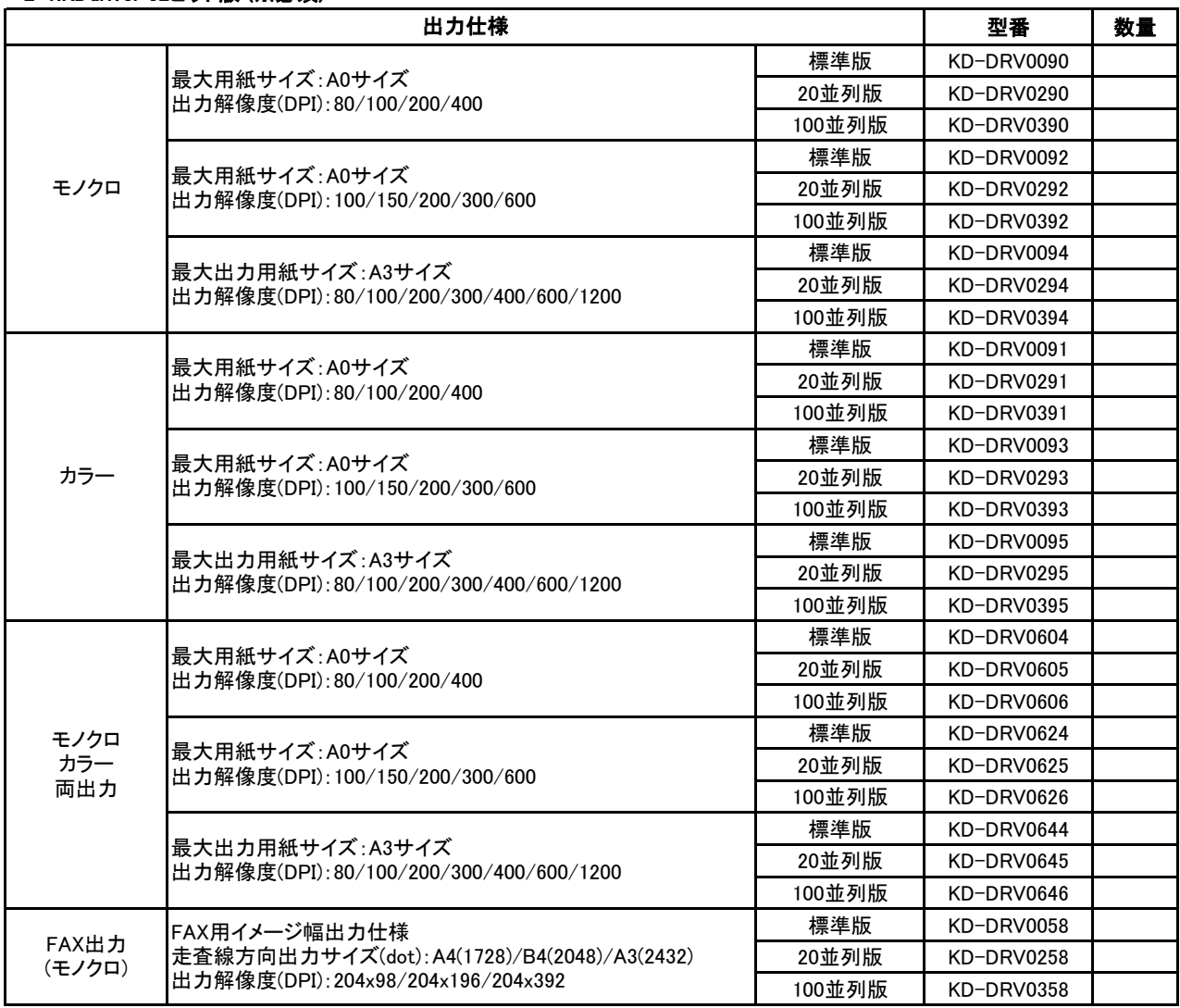

#### 2-2.オプション製品 (オプション製品を注文する場合のみ、ご記入ください。)

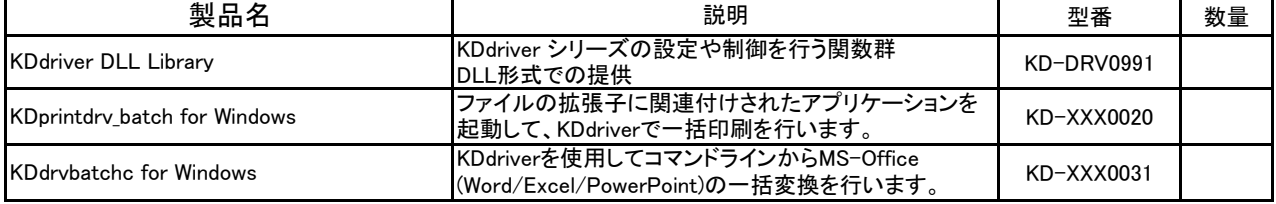

○販売店情報 (弊社に直接注文する担当者様の情報をご記入ください。)

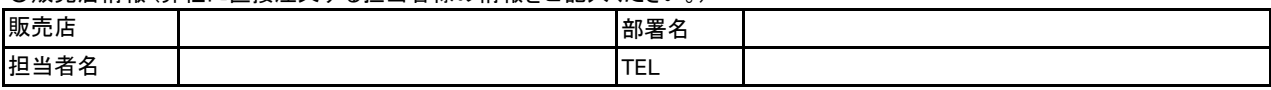

○注文番号:

※注文書と本紙を別々に送る場合のみ、記入が必要です。対応する注文案件が分かるように対処ください。

○見積番号:KB ※見積書の内容で注文する場合、"KB"から始まる見積番号をご記入ください。 注文書に見積番号を明記する場合、または見積書を取得していない場合、記入不要です。

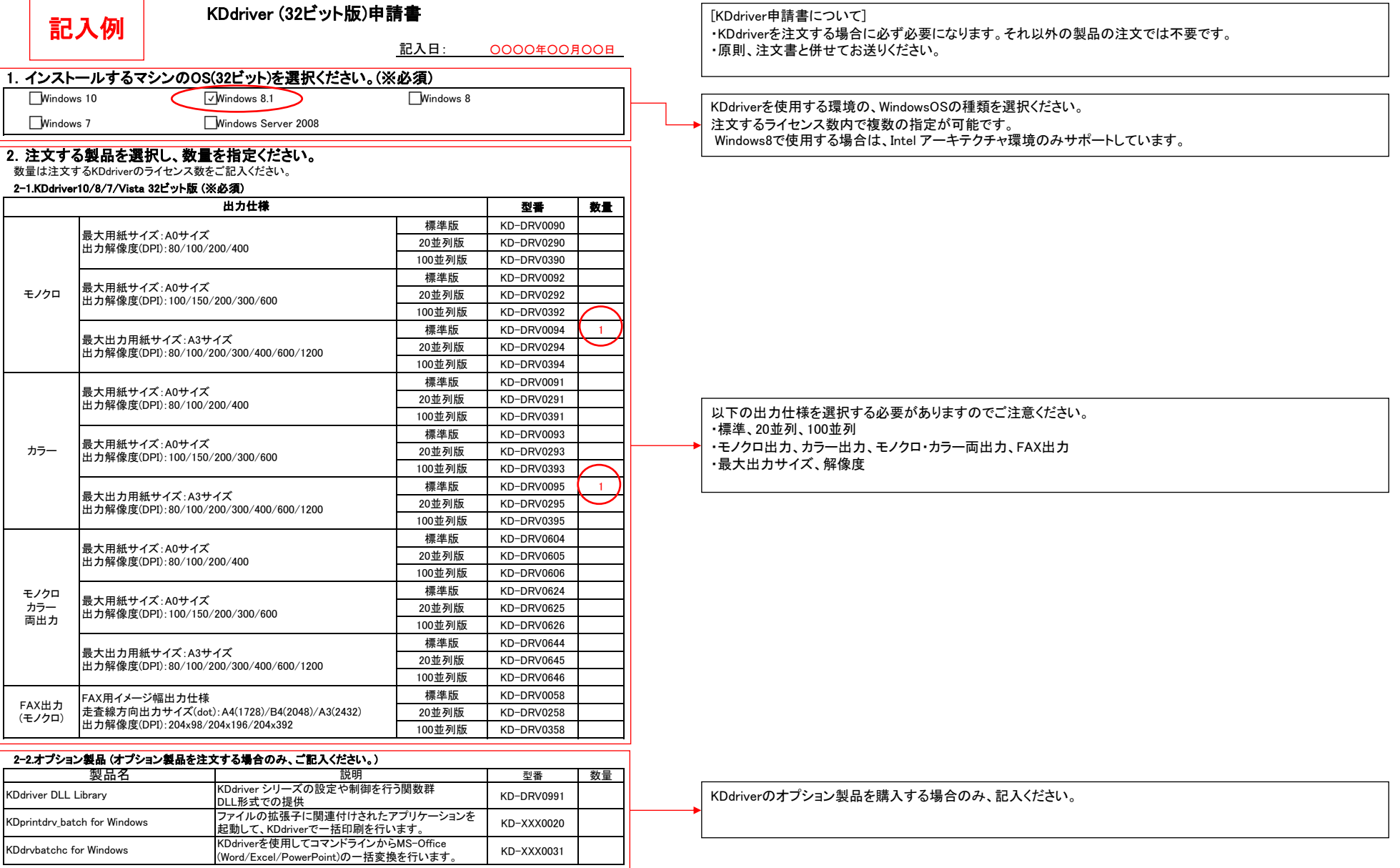

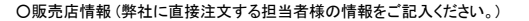

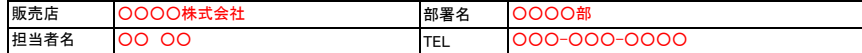

〇注文番号: <u>〇〇〇〇〇〇〇〇</u><br>- ※注文書と本紙を別々に送る場合のみ、記入が必要です。対応する注文案件が分かるように対処ください。

O見積番号:KI OOOOOOOO

※見積書の内容で注文する場合、"KB"から始まる見積番号をご記入ください。 注文書に見積番号を明記する場合、または見積書を取得していない場合、記入不要です。

カーネルコンピュータシステム株式会社 パッケージ販売部 TEL:045-442-0500 FAX:045-442-0501 E-mail: order@kernelcomputer.co.jp